## How to read barcode from URL for barcode reader API in PowerShell with PDF.co Web API

See how to read barcode from URL to have barcode reader API in PowerShell

Writing of the code to read barcode from URL in PowerShell can be done by developers of any level using PDF.co Web API. PDF.co Web API helps with barcode reader API in PowerShell. PDF.co Web API is the Rest API that provides set of data extraction functions, tools for documents manipulation, splitting and merging of pdf files. Includes built-in OCR, images recognition, can generate and read barcodes from images, scans and pdf.

PowerShell code snippet like this for PDF.co Web API works best when you need to quickly implement barcode reader API in your PowerShell application. Sample code in PowerShell is all you need. Copy-paste it to your the code editor, then add a reference to PDF.co Web API and you are ready to try it! Tutorials are available along with installed PDF.co Web API if you'd like to dive deeper into the topic and the details of the API.

ByteScout free trial version is available for FREE download from our website. Programming tutorials along with source code samples are included.

FOR MORE INFORMATION AND FREE TRIAL:

Download Free Trial SDK [\(on-premise](https://bytescout.com/download/web-installer?utm_source=pdf-source-code-sample) version)

Read more about [PDF.co](https://pdf.co/documentation/api?utm_source=pdf-source-code-sample) Web API

Explore API [Documentation](https://bytescout.com/documentation/index.html)

Get Free [Training](https://bytescout.com/documentation/index.html) for PDF.co Web API

Get Free API key for [Web](https://pdf.co/documentation/api?utm_source=pdf-source-code-sample) API

visit [www.ByteScout.com](https://bytescout.com/?utm_source=pdf-source-code-sample)

Source Code Files:

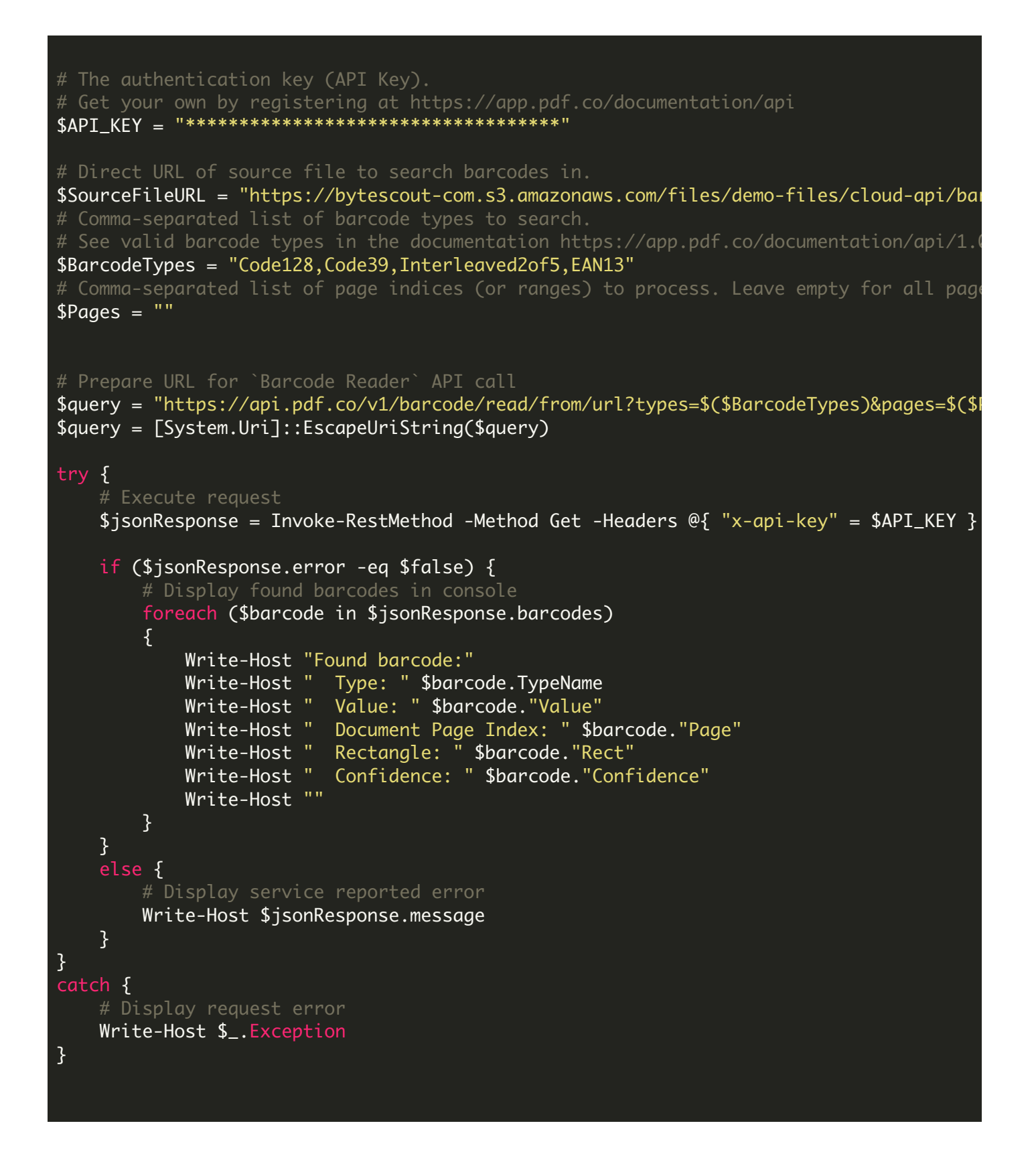

run.bat

## @echo off

powershell -NoProfile -ExecutionPolicy Bypass -Command "& .\ReadBarcodeFromURL.ps1" echo Script finished with errorlevel=%errorlevel%

pause

VIDEO

<https://www.youtube.com/watch?v=NEwNs2b9YN8>

ON-PREMISE OFFLINE SDK

60 Day Free [Trial](https://bytescout.com/download/web-installer) or Visit [PDF.co](https://pdf.co/documentation/api) Web API Home Page Explore PDF.co Web API [Documentation](https://bytescout.com/documentation/index.html) Explore [Samples](https://github.com/bytescout/ByteScout-SDK-SourceCode/) Sign Up for PDF.co Web API Online [Training](https://academy.bytescout.com/)

ON-DEMAND REST WEB API

Get [Your](https://app.pdf.co/signup) API Key [Explore](https://pdf.co/documentation/api) Web API Docs Explore Web API [Samples](https://github.com/bytescout/ByteScout-SDK-SourceCode/tree/master/PDF.co%20Web%20API/)

visit [www.ByteScout.com](https://bytescout.com/?utm_source=pdf-source-code-sample)

visit [www.PDF.co](https://pdf.co/?utm_source=pdf-source-code-sample)

[www.bytescout.com](https://www.bytescout.com/?utm_source=website-article-pdf)